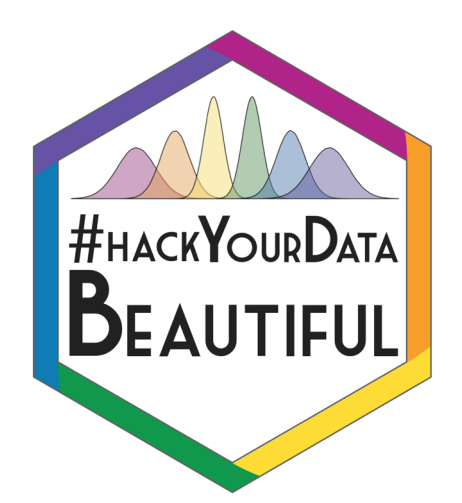

# Intro to R Markdown

Rebecca Lai and Stephanie Allan

@\_R\_Lai\_ and @eolasinntinn $\mathbf{C}$ 

# Aims of this Session

- 1. Explain what R Markdown
- 2. Why R Markdown might be useful
- 3. Learn some basic R Markdown Formatting
- 4. Group coding in an R Markdown document
- 5. "Knitting" a document

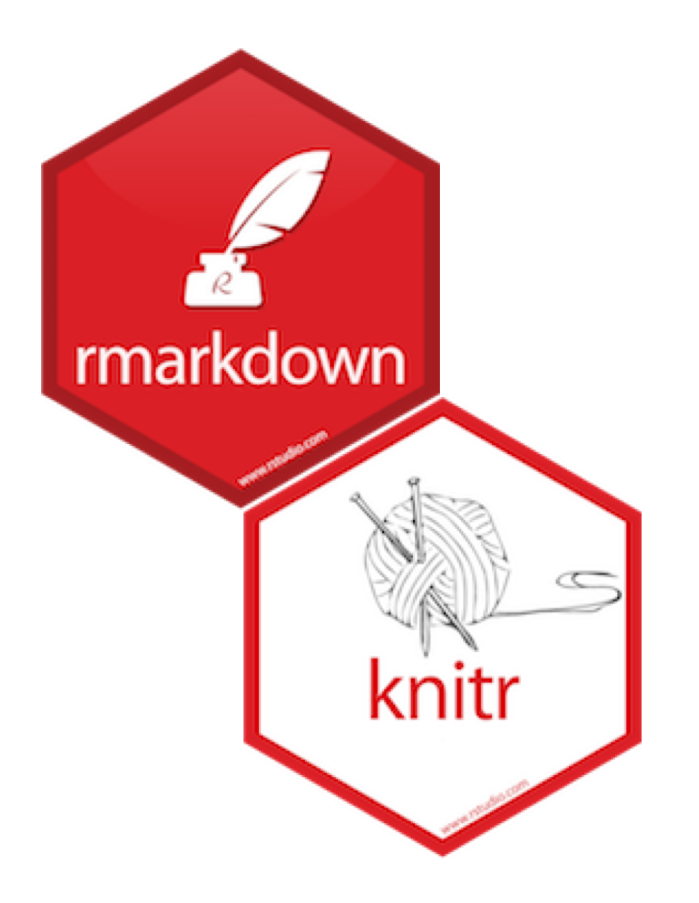

### What is an R Markdown File?

- Another type of file that can be read by R
- Just like an .r script, it is a type of text file
	- The extension .Rmd tells R to read it in a very specific way
- Aimed at producing documents for humans, not computers
	- .r scripts default text = code for *computers* to read
	- .Rmd files default text = text for *humans* to read

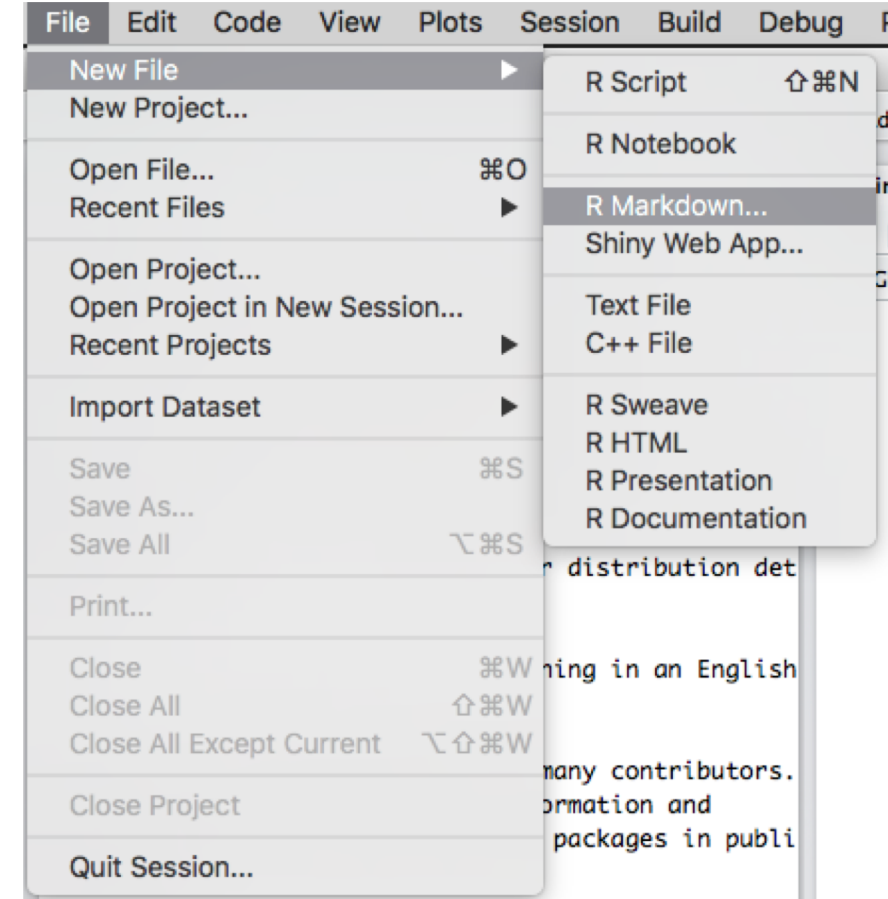

# Why are these useful?

- Create attractive and high quality documents
	- HTML, PDF and Word document outputs

(PDF requires LaTeX installation, Word needs Word)

- Do this directly from analyses scripts
	- Integration of results into the final product
	- No copying and pasting graphs from Excel, SPSS or whatever into word documents

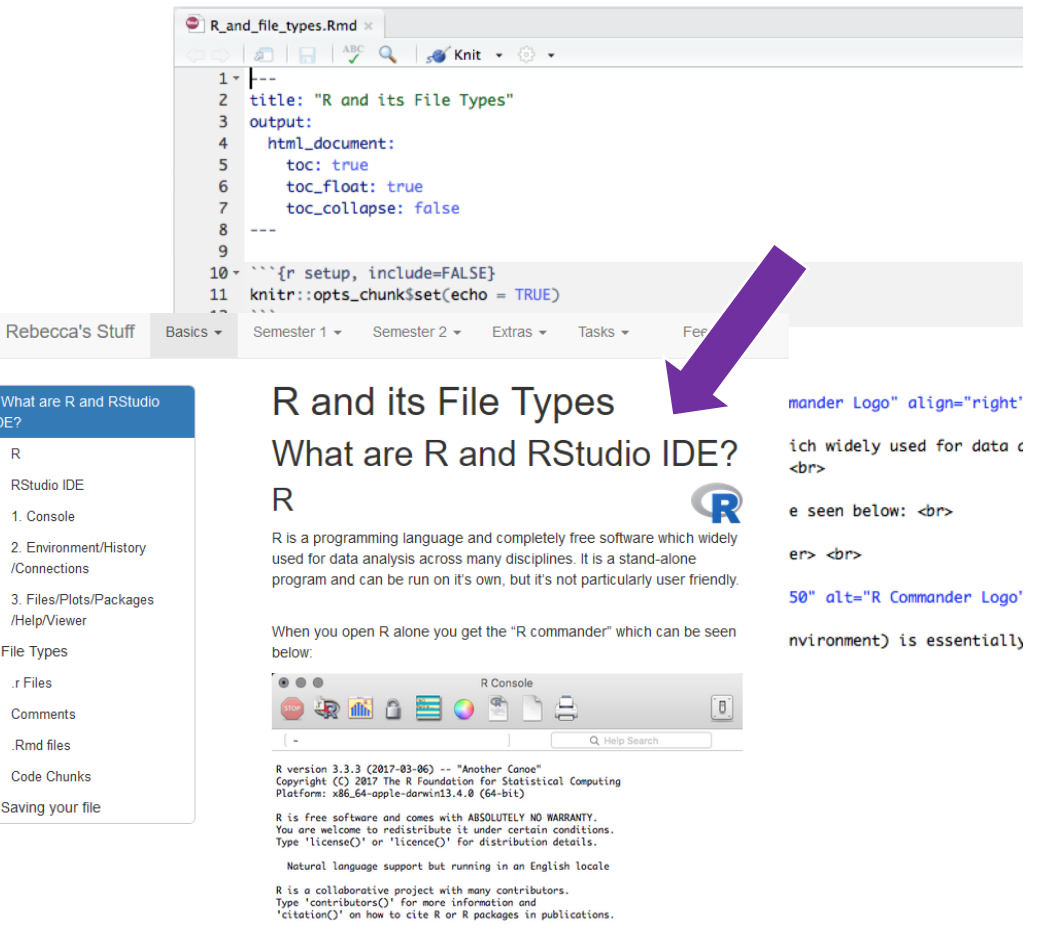

DE?

 $R$ 

Type 'demo()' for some demos, 'help()' for on-line help, or<br>'help staet()' for an HTML becuses interface to help.

### R Markdown Basics: The Default File

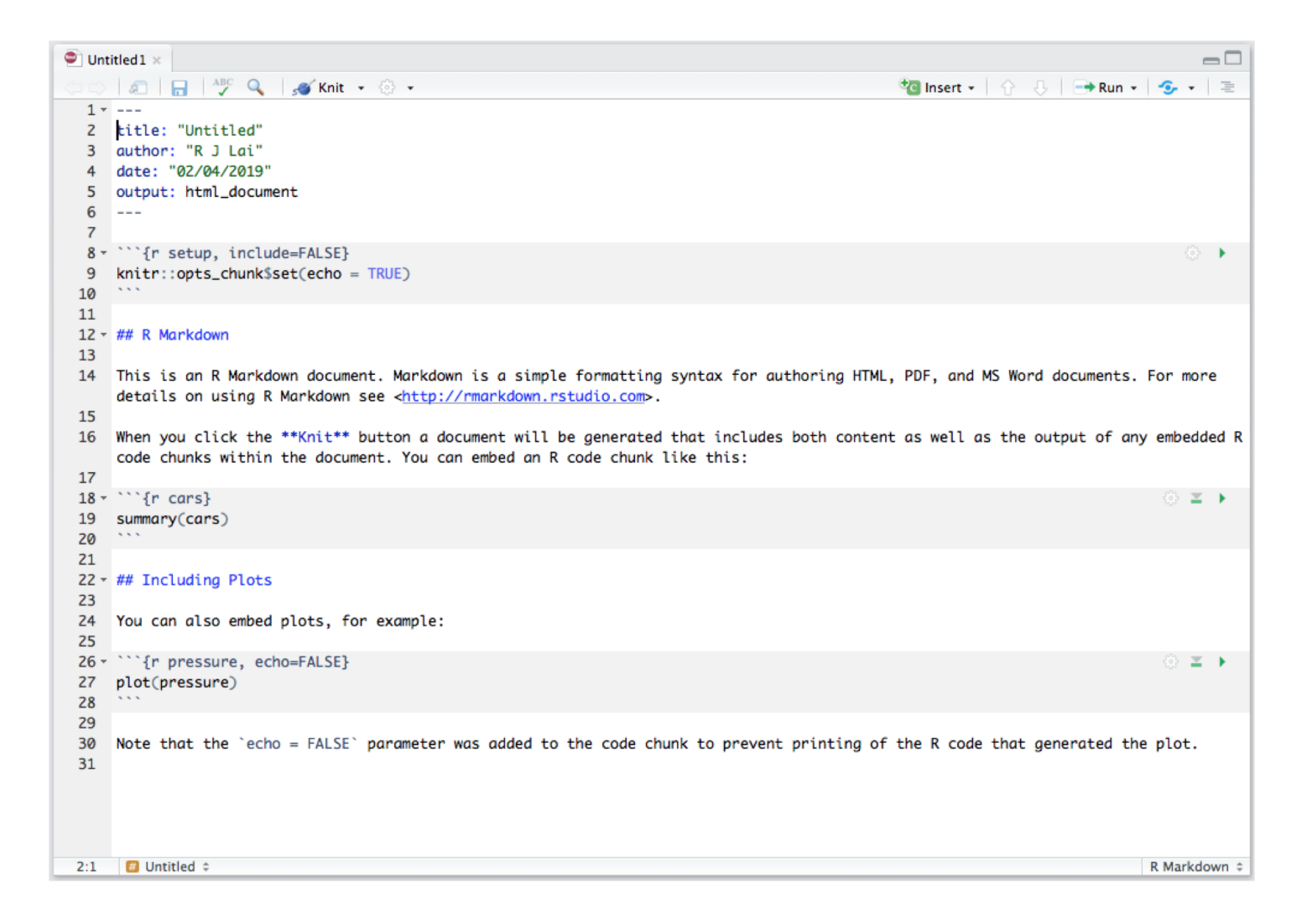

## R Markdown Basics: YAML

- Document metadata
- Defaults given:
	- Title of the document
	- Author of the document
	- Date: system date at time of creation
	- Output: HTML
- Can make additions to this:
	- Bibliographies- .bib files
	- Finicky! Indentation must be precise!
	- When you set the HTML options and knit to a different type it will be automatically changed.

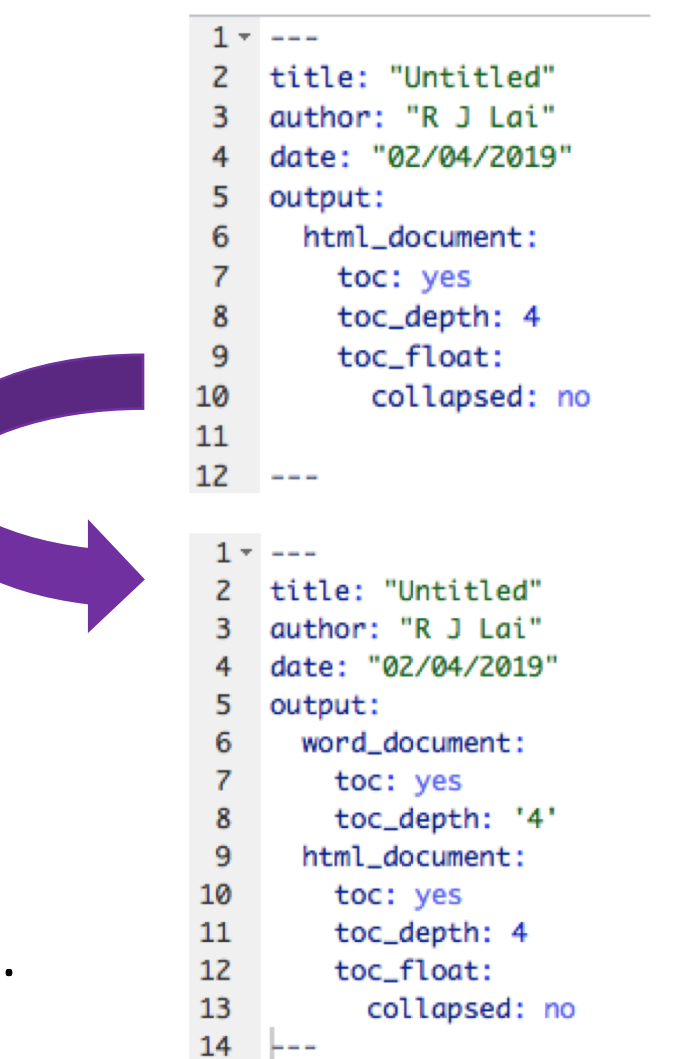

### R Markdown Basics: Code Chunks

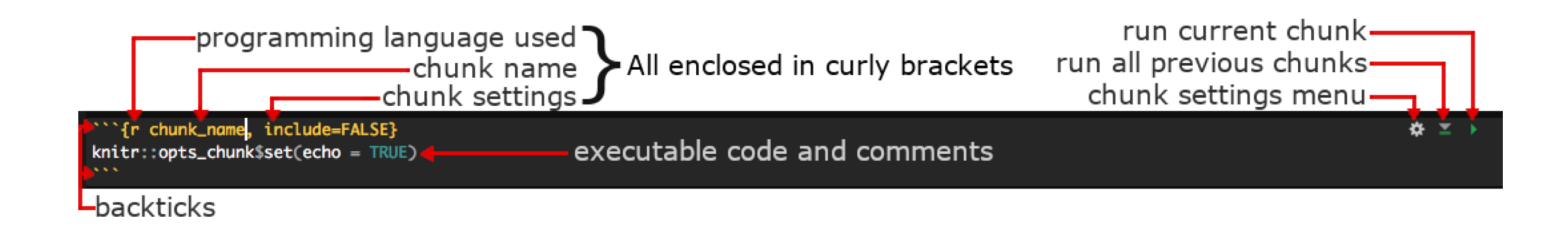

# R Markdown Basics: Chunk Settings

#### include = TRUE/FALSE

Include code and results in the final output or not. Code is run and outputs created, but is displayed or hidden according to TRUE or FALSE status.

#### echo = TRUE/FALSE

• Display the code in the final output or not. Results, such as graphs, not affected.

#### message = TRUE/FALSE

• Display output messages (such as package loading info) in the final output or not. Code and outputs not affected.

#### warning = TRUE/FALSE

• Display warning messages in the final output or not.

fig.cap =  $"..."$ 

• Attach a figure caption to graphical results. Put the caption text in the " ".

# R Markdown Basics: Text Formatting

- Headings:
	- Uses Hashtags- # Heading 1, ## Heading 2, etc.
	- Headings used in table of contents
- Bold: surround by \*\*double asterisk\*\* or \_\_double underscores\_\_\_
- Italics: surround by \*single asterisk\* or single underscore
- Inline code:
	- Can include executable code in the text sections, useful for outputting numbers generated from code

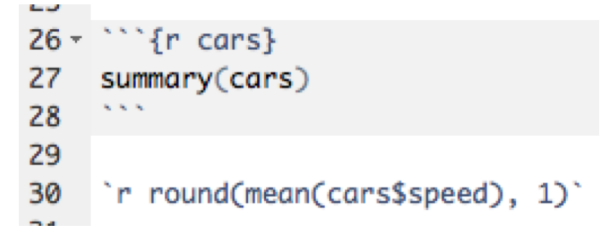

## R Markdown Basics: "Knitting"

- Knitting a document creates a specific type of output from the .Rmd file:
	- Default is HTML
	- Word (requires Microsoft Word)
	- PDF (requires LaTex installation)

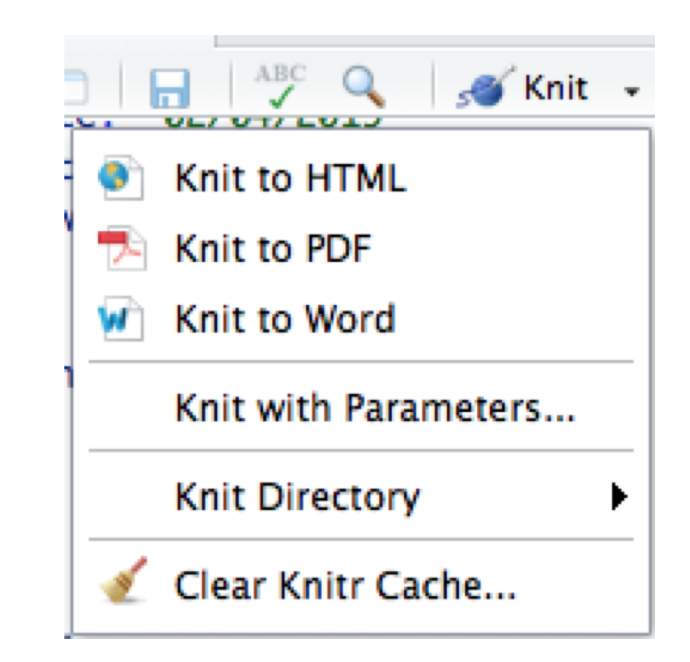

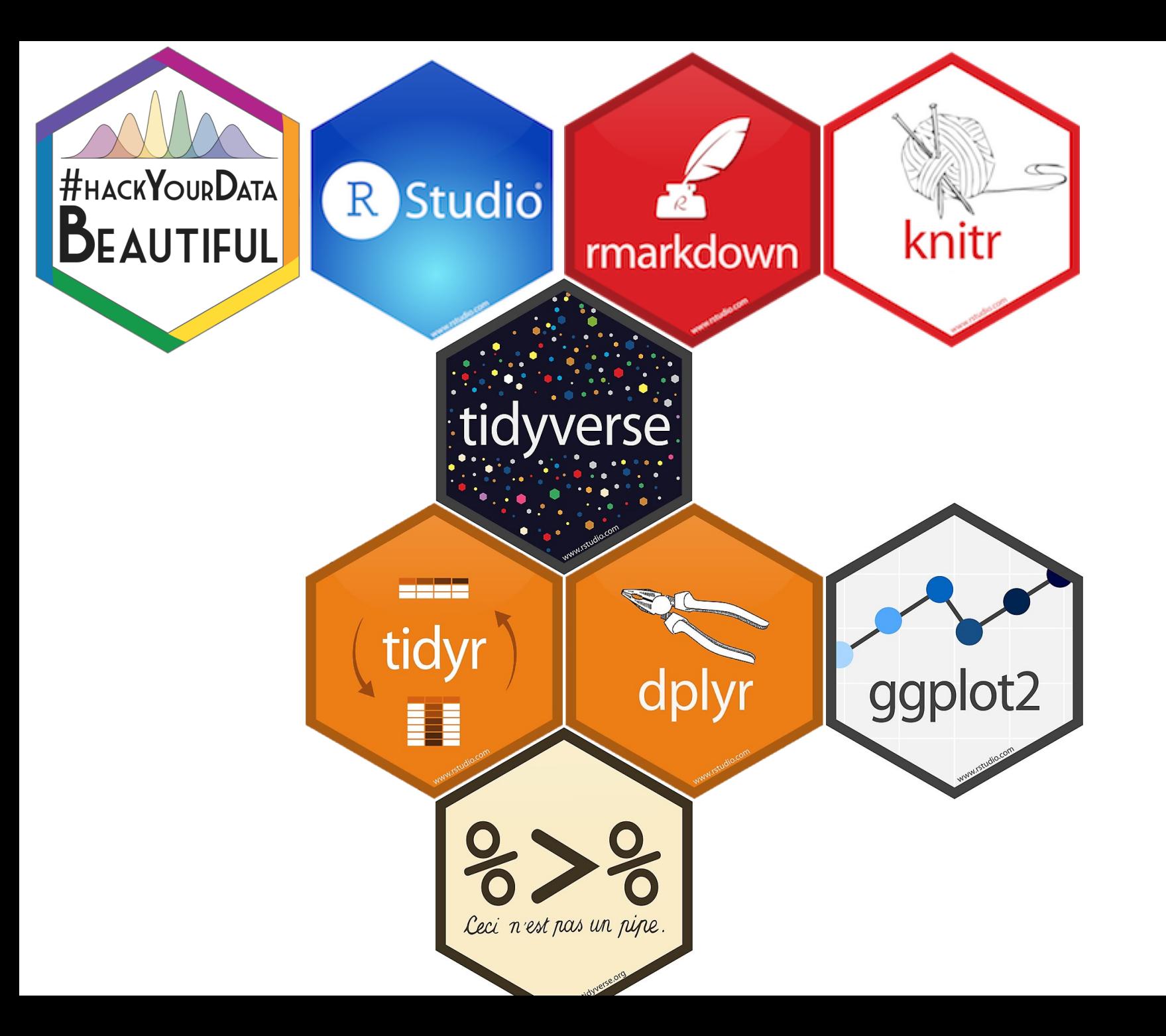

Now for some tasks using the packages we've been learning about this morning!

### Extras: Bibliographies

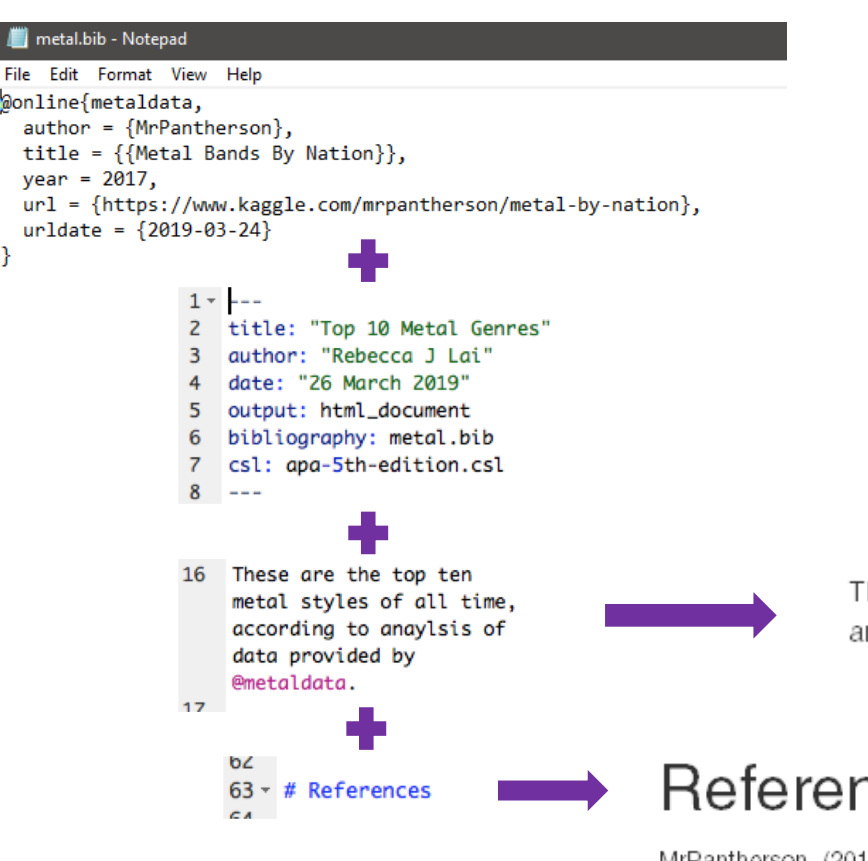

- Produce full reports directly from analysis files.
- Bibtex files and code in text to insert citations.
- Different citation styles available (see<https://github.com/citation-style-language/styles>)

These are the top ten metal styles of all time, according to anaylsis of data provided by MrPantherson (2017).

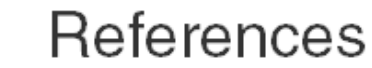

MrPantherson. (2017). Metal Bands By Nation. Retrieved March 24, 2019, from https://www.kaggle.com/mrpantherson/metal-by-nation

For more info see

https://rmarkdown.rstudio.com/au thoring bibliographies and citation ns.html

### Extras: HTML code

- R Markdown files also accept HTML code
	- Include links, images and twitter feeds (see <https://publish.twitter.com/>)
	- 14 <img src="https://rebeccajlai.github.i o/1A\_recap/images/r\_stats\_party.jpg">

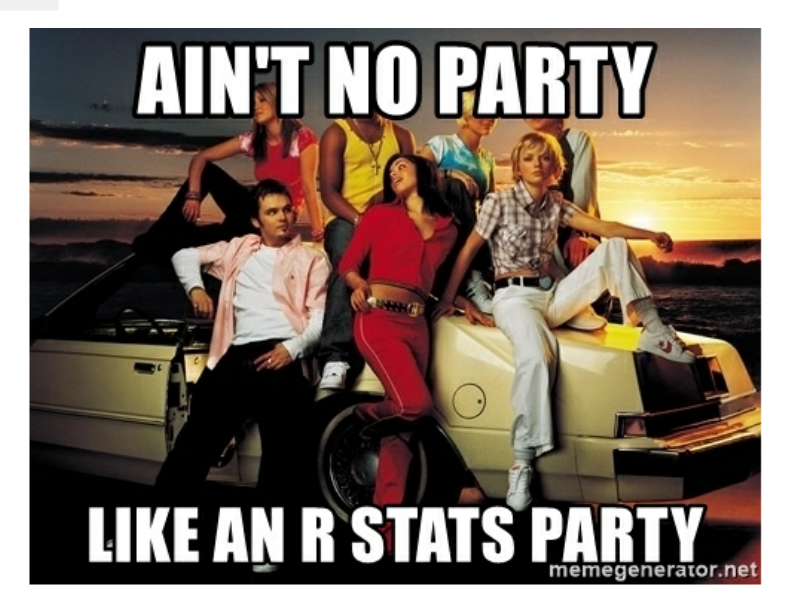

<a class="twitter-timeline" 59 href="https://twitter.com/\_R\_Lai\_?ref\_src=tw src%5Etfw">Tweets by \_R\_Lai\_</a> <script async src="https://platform.twitter.com/widg ets.js" charset="utf-8"></script>

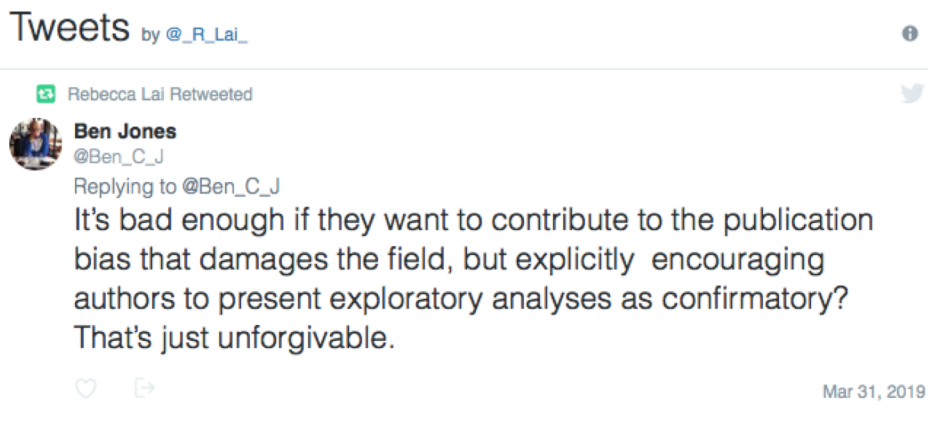